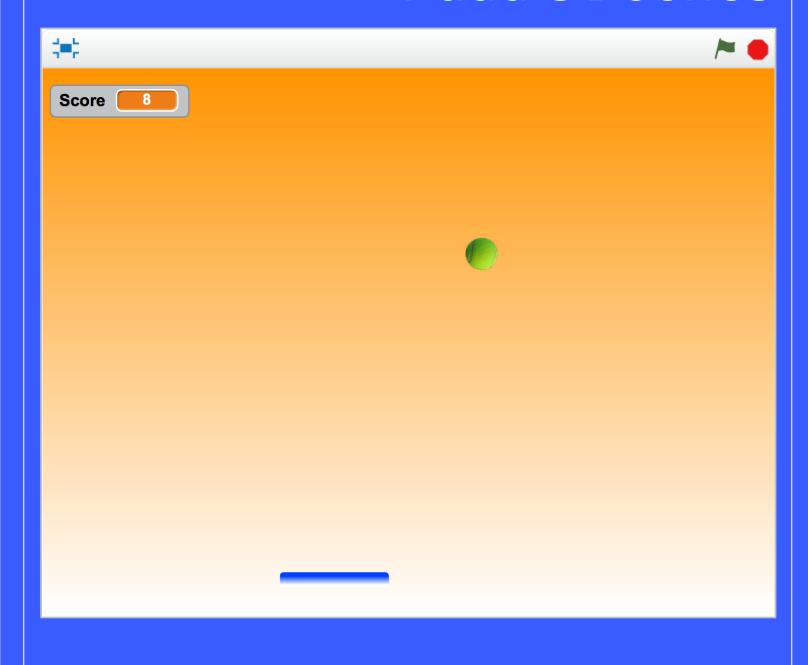

Paddle Bounce is a simple ball game featuring a two-directional paddle, a ball, and a score.

Create a script to start the ball from a y-coordinate high on the screen, aiming it towards the paddle. Then write scripts to control the paddle with the arrow keys. In Data, create a variable called Score to track how many times the player successfully hits the ball.

On the green flag script, set the Score to zero, then serve the ball! Include scripts on the ball to check whether it is touching the paddle: if it is, then add one to the Score and change the direction of the ball so that it "bounces" (include randomness). Finally, include a conditional that checks whether the paddle has missed the ball.

## Stage – Backdrop

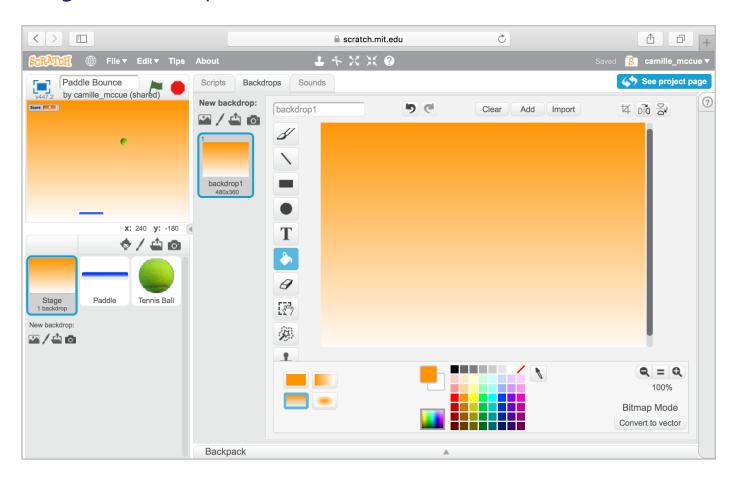

## Paddle Sprite – Costume

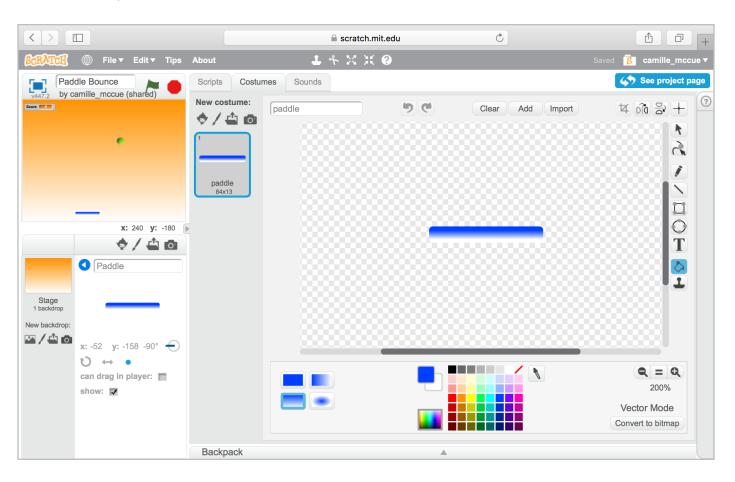

#### Paddle Sprite – Scripts

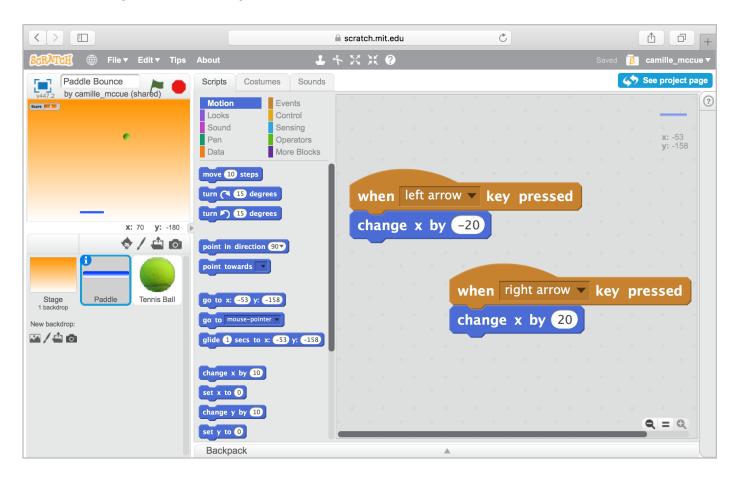

## Tennis Ball Sprite – Sounds

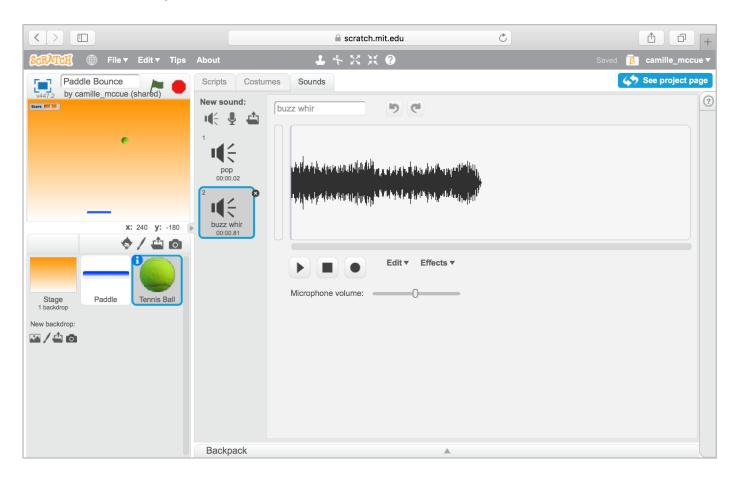

## Tennis Ball Sprite – Costume

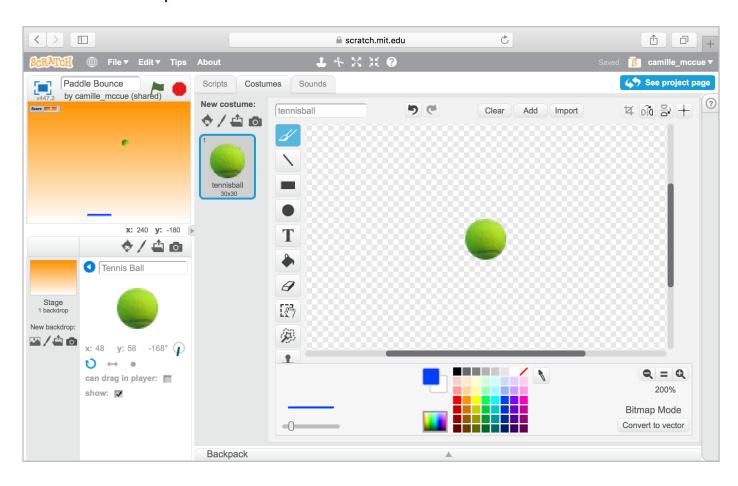

## Tennis Ball Sprite – Variable

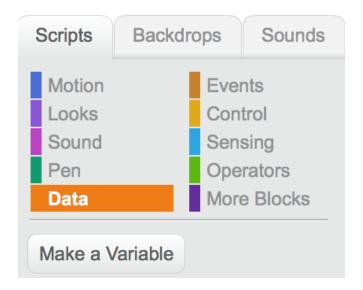

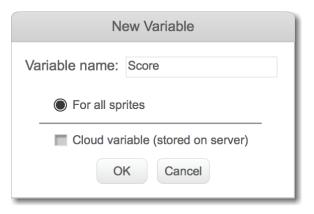

Score 8

#### Tennis Ball Sprite – Scripts

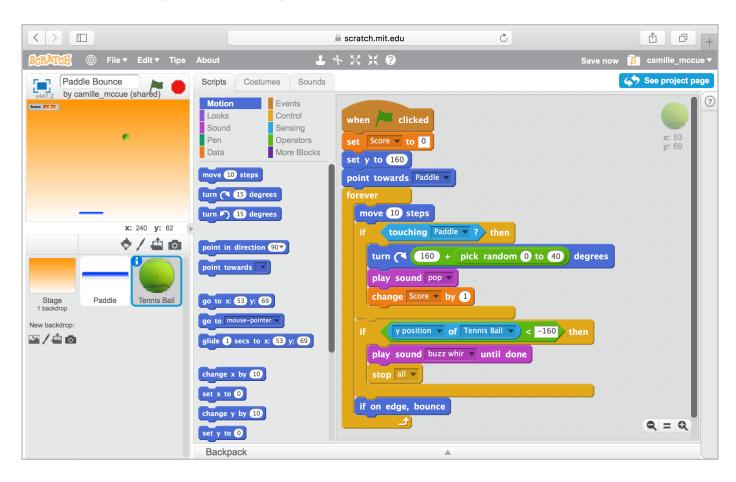

#### Tennis Ball Sprite – Script Closeup

```
when clicked
set Score ▼ to 0
set y to 160
point towards Paddle -
forever
  move 10 steps
       touching Paddle ▼ ? then
  if
     turn (160) + pick random (0) to (40) degrees
     play sound pop ▼
     change Score ▼ by 1
         y position ▼ of Tennis Ball ▼ < -160 > then
  if
     play sound buzz whir vuntil done
     stop all ▼
  if on edge, bounce
```

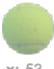

x: 53 y: 69